# Binary Arithmetic

Let's go back to Third and Fourth Grade

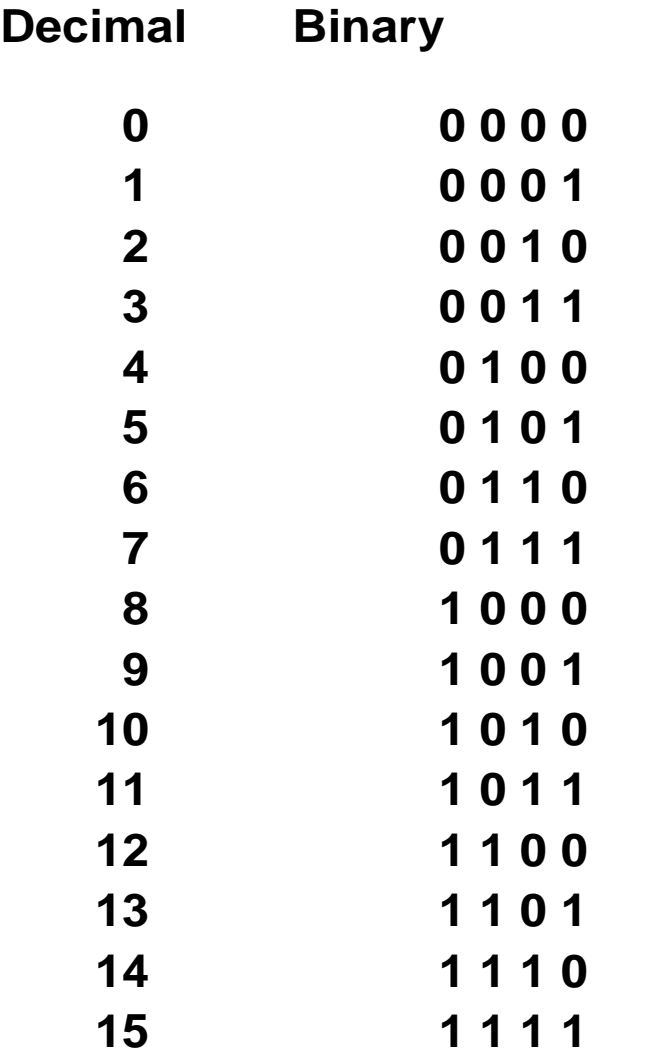

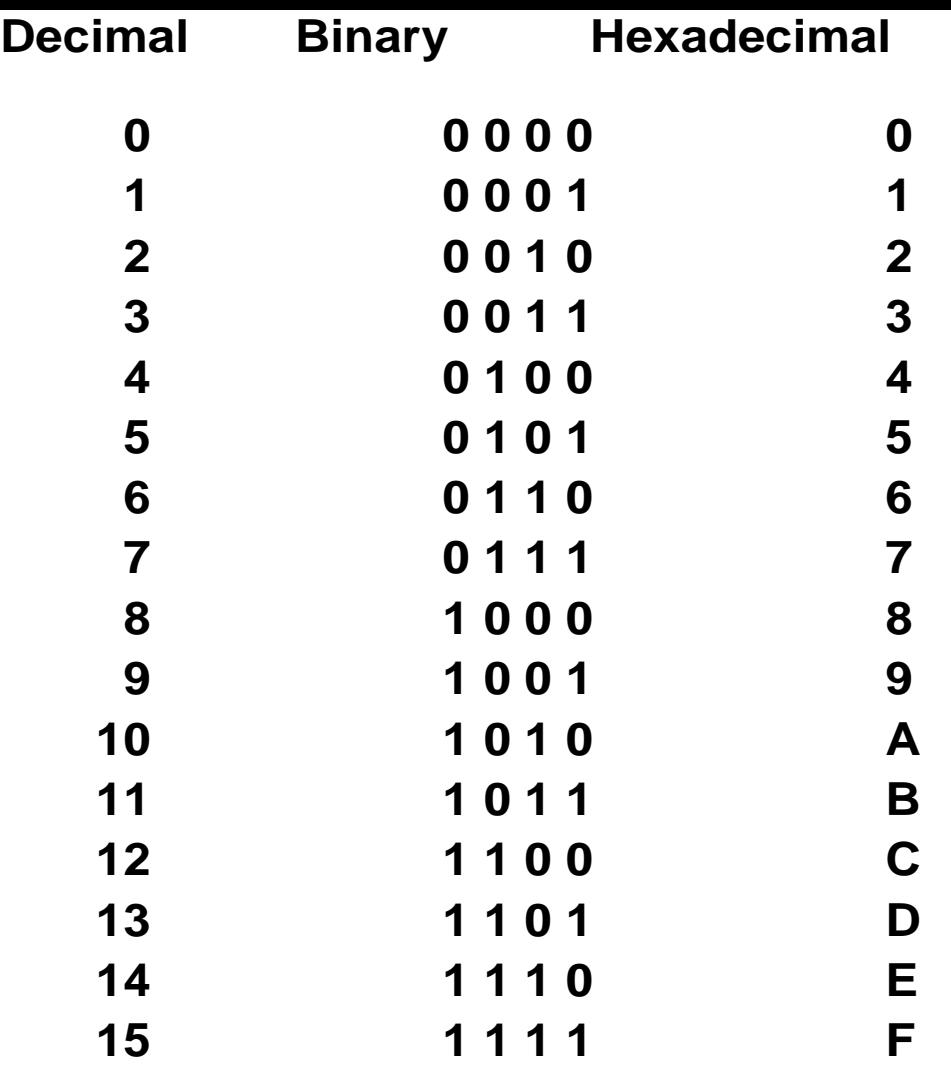

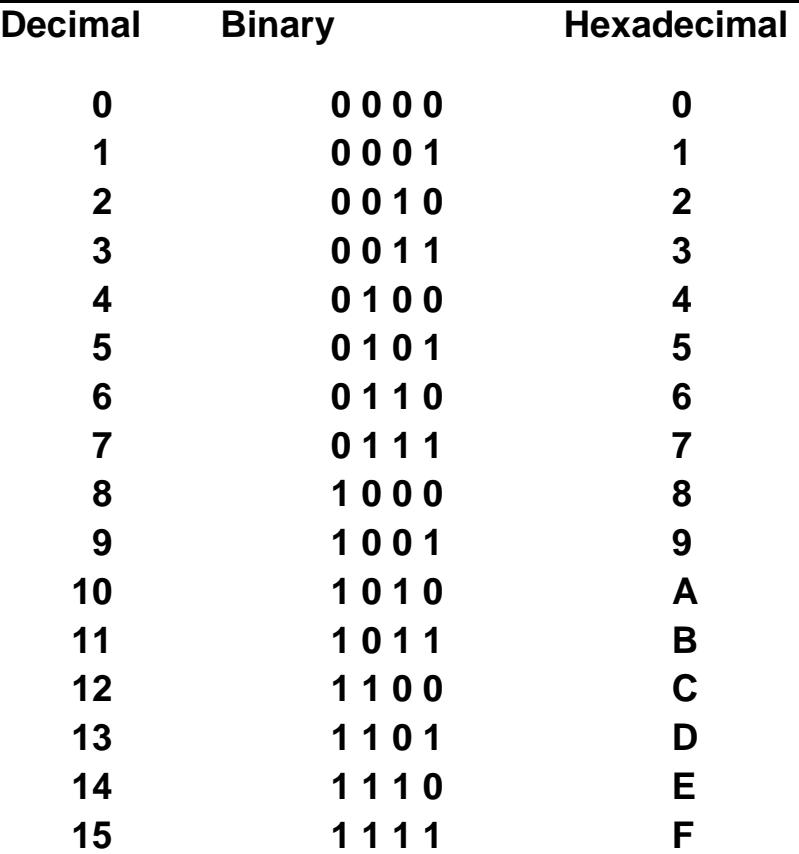

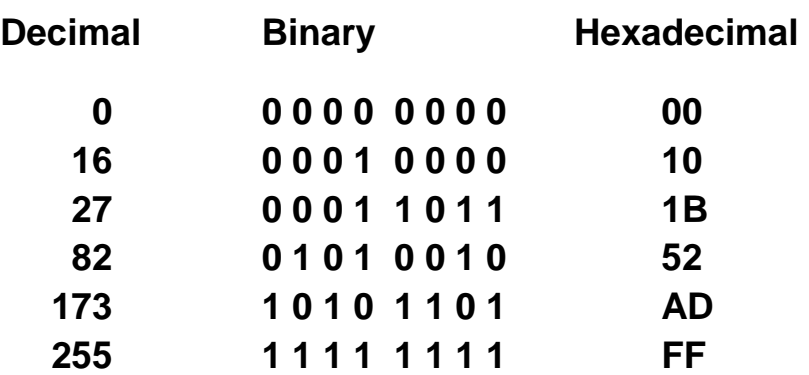

#### Decimal Addition Table

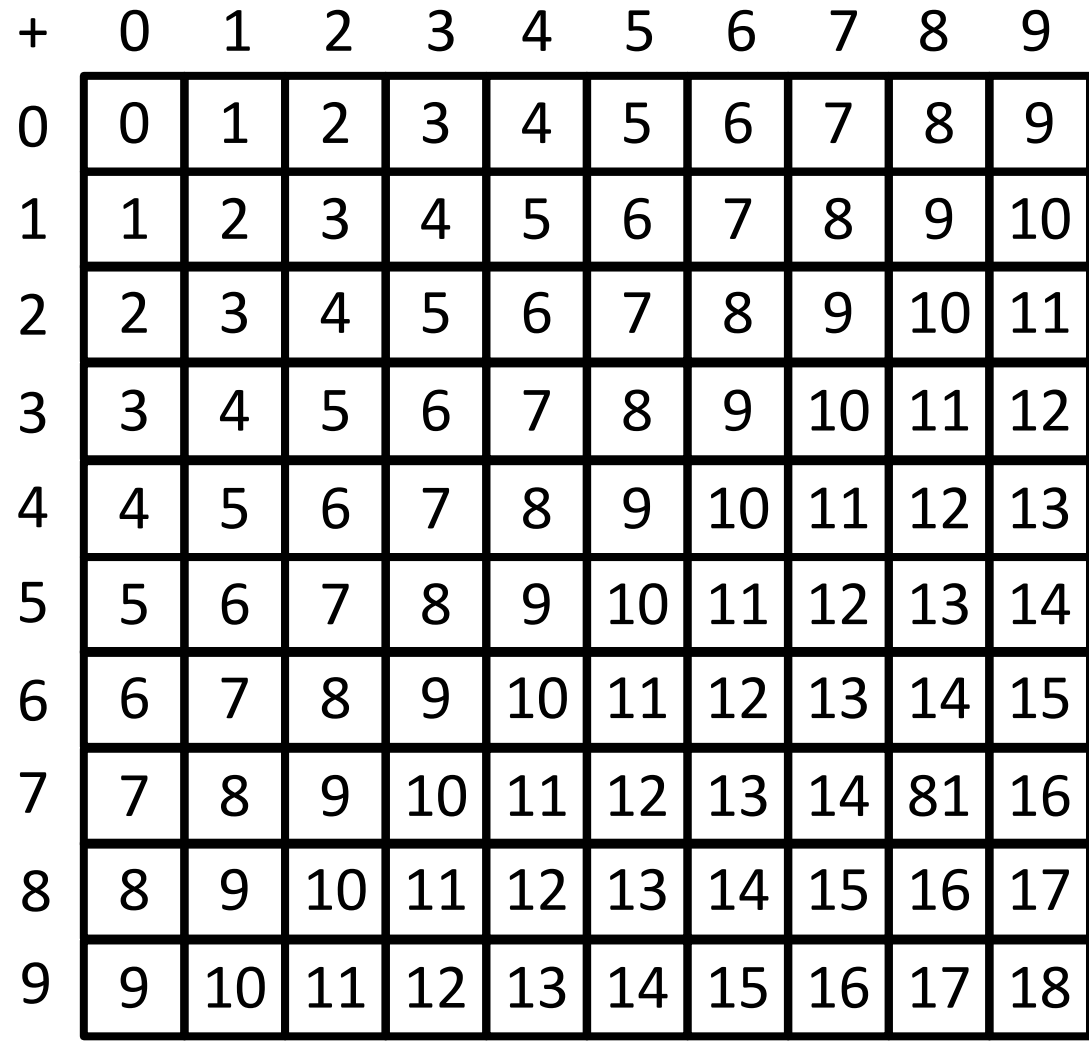

### Binary Addition Table

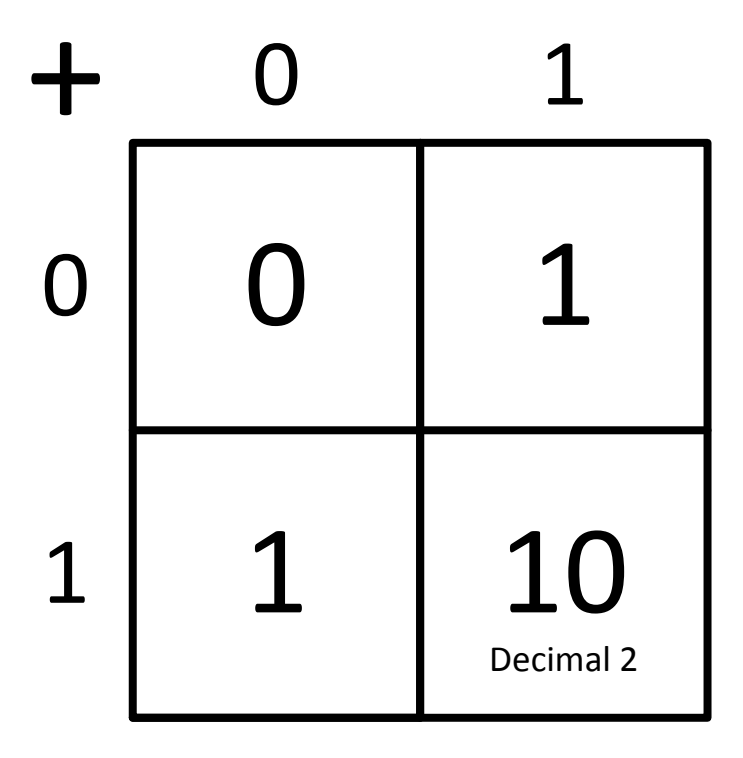

$$
0 + 0 = 0
$$
  
\n
$$
0 + 1 = 1
$$
  
\n
$$
1 + 0 = 1
$$
  
\n
$$
1 + 1 = 10
$$

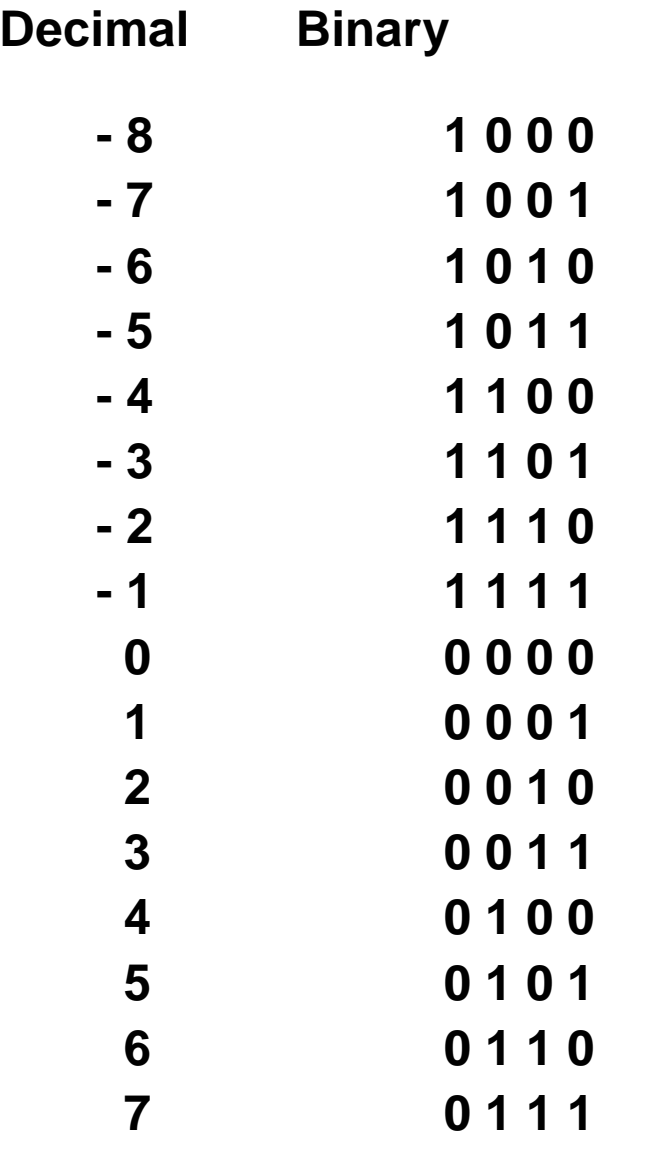

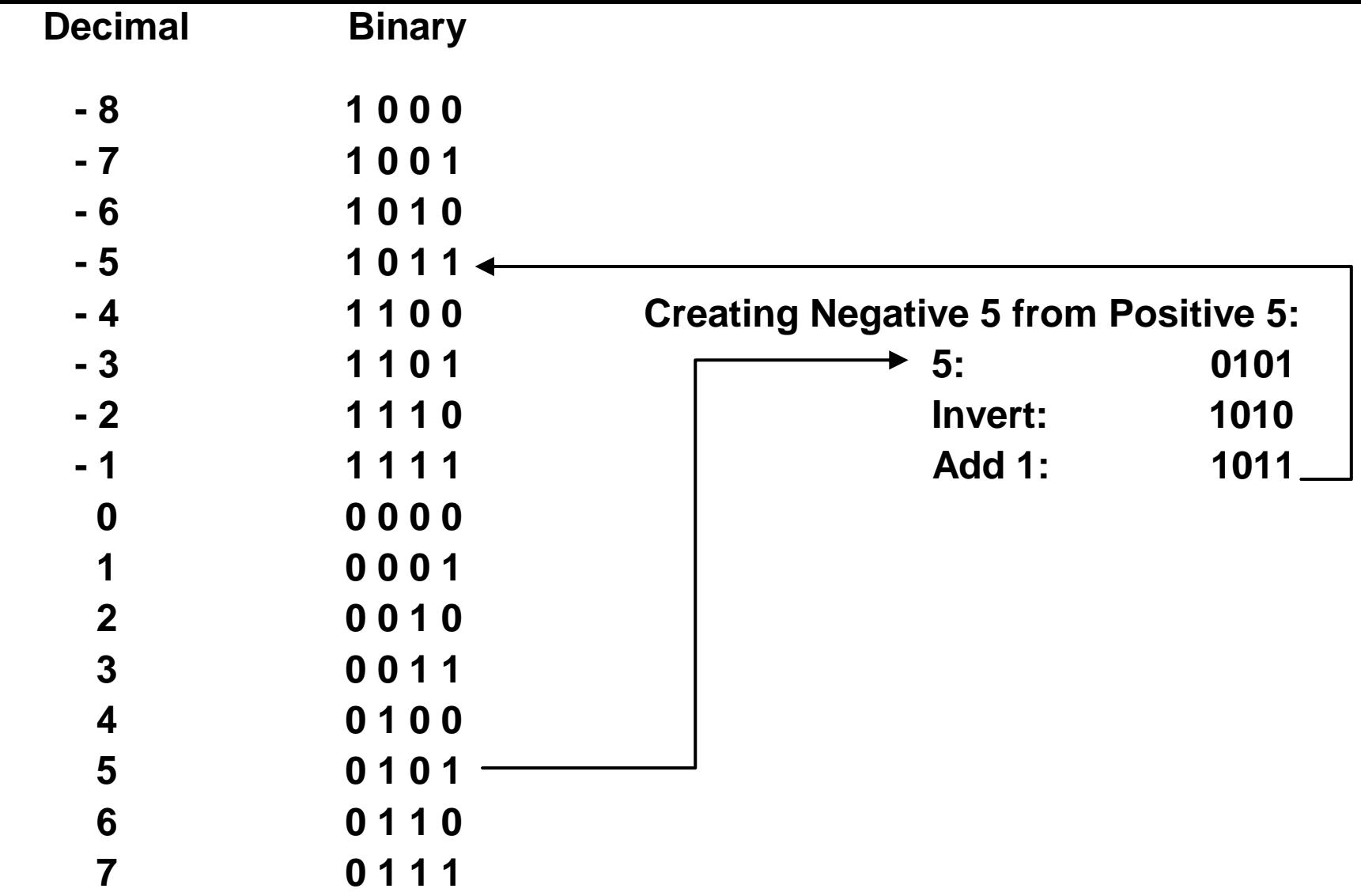

## Decimal Multiplication Table

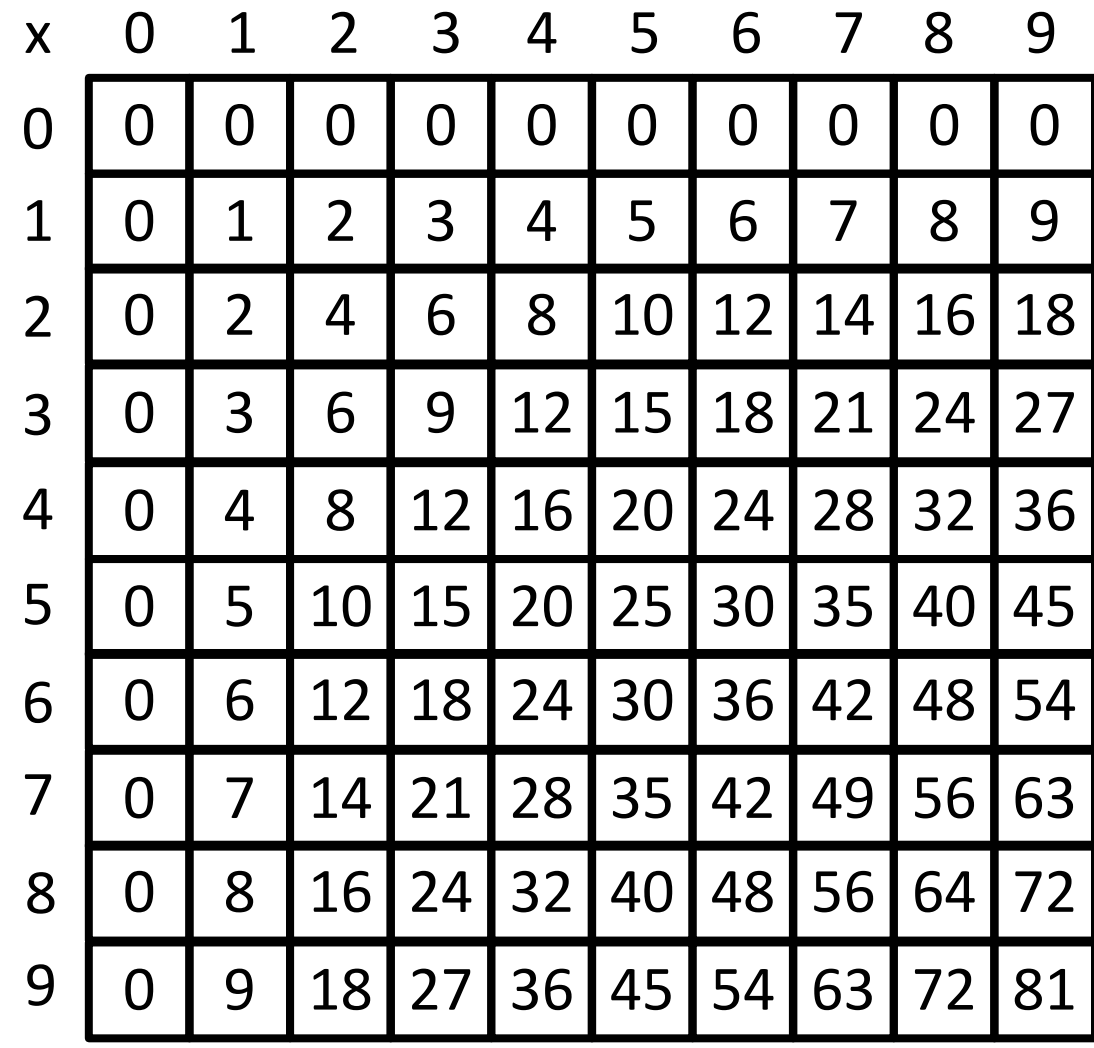

#### Binary Multiplication Table

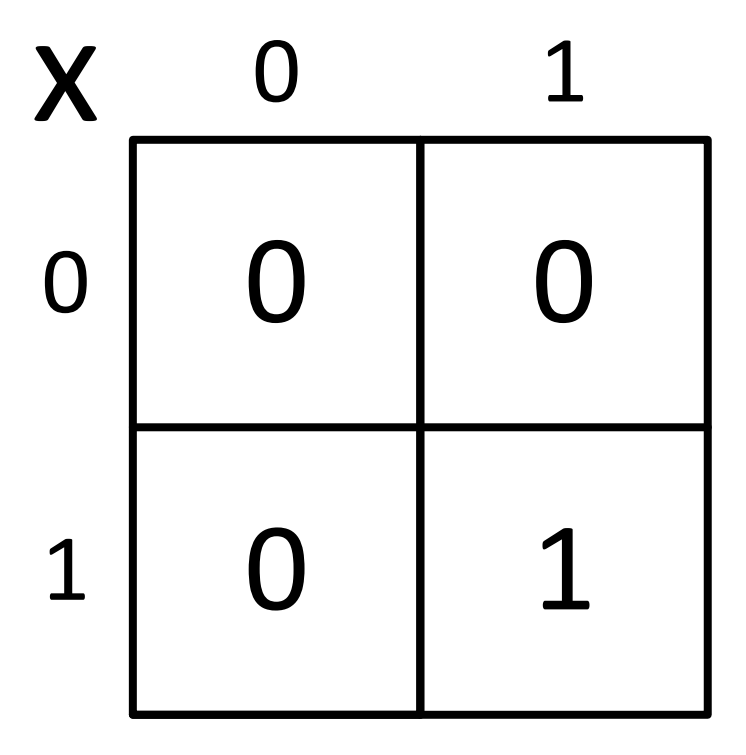

$$
\begin{array}{ccc} 0 \times 0 & = & 0 \\ 0 \times 1 & = & 0 \\ 1 \times 0 & = & 0 \\ 1 \times 1 & = & 1 \end{array}
$$

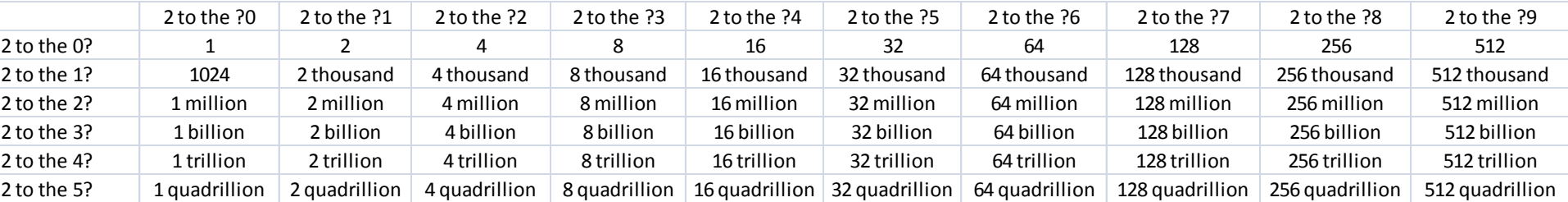

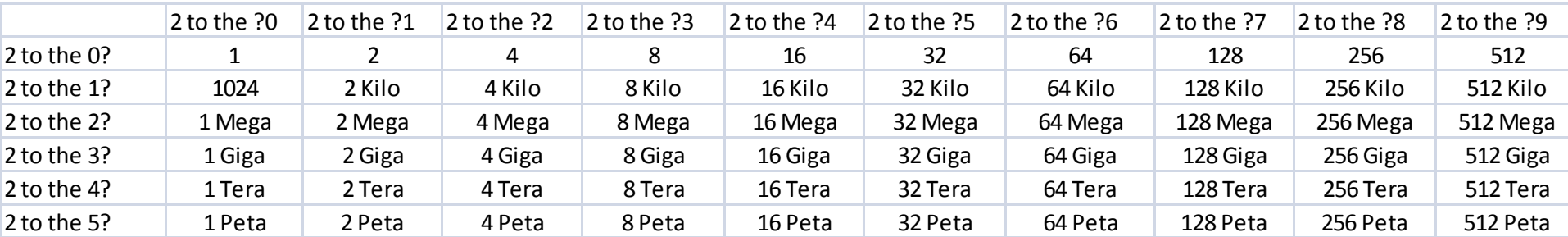

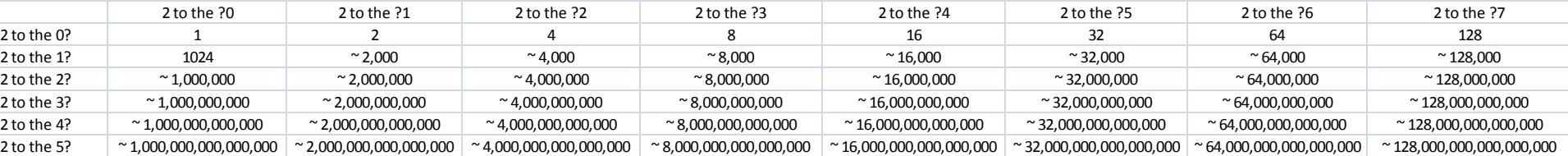

End of Presentation